# **Wikiprint Book**

**Title: Wiki Processors**

**Subject: YAM - Yet Another Mailer - WikiProcessors**

**Version: 10**

**Date: 12/07/2016 09:18:00 PM**

# **Table of Contents**

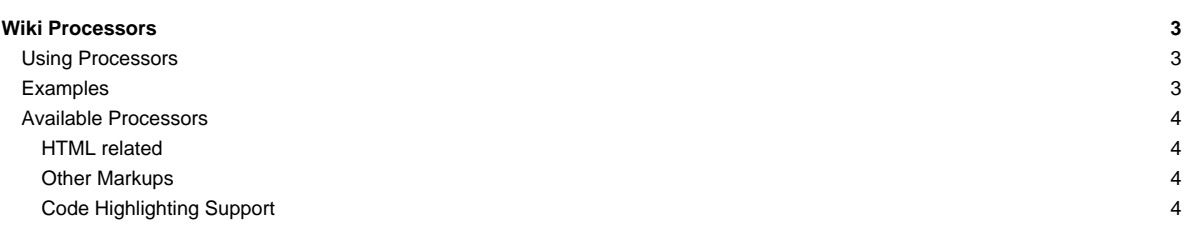

# **Wiki Processors**

Processors are [WikiMacros](http://yam.ch/wiki/WikiMacros) designed to provide alternative markup formats for the [Wiki engine](http://yam.ch/wiki/TracWiki). Processors can be thought of as macro functions to process user-edited text.

Wiki processors can be used in any Wiki text throughout Trac, for various different purposes, like:

- [syntax highlighting](http://yam.ch/wiki/WikiProcessors#CodeHighlightingSupport) or for rendering text verbatim,
- rendering [Wiki markup inside a context,](http://yam.ch/wiki/WikiProcessors#HTMLrelated) like inside <div> blocks or <span> or within <td> or <th> table cells,
- using an alternative markup syntax, like [raw HTML](http://yam.ch/wiki/WikiHtml) and [Restructured Text](http://yam.ch/wiki/WikiRestructuredText), or [?textile](http://www.textism.com/tools/textile/)

# **Using Processors**

To use a processor on a block of text, first delimit the lines using a Wiki code block:

{{{ The lines that should be processed... }}}

Immediately after the { { { or on the line just below, add #! followed by the *processor name*.

```
{{{
#!processorname
The lines
that should be processed...
}}}
```
This is the "shebang" notation, familiar to most UNIX users.

Besides their content, some Wiki processors can also accept parameters, which are then given as key=value pairs after the processor name, on the same line. If value has to contain space, as it's often the case for the style parameter, a quoted string can be used (key="value with space").

As some processors are meant to process Wiki markup, it's quite possible to nest processor blocks. You may want to indent the content of nested blocks for increased clarity, this extra indentation will be ignored when processing the content.

# **Examples**

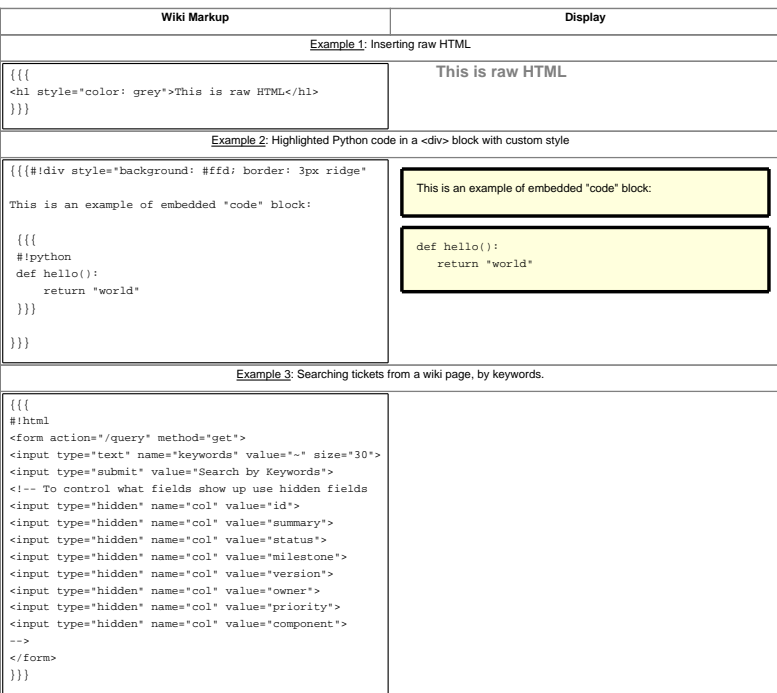

### **Available Processors**

The following processors are included in the Trac distribution:

#### #!default

Present the text verbatim in a preformatted text block. This is the same as specifying no processor name (and no #!)

#!comment

Do not process the text in this section (i.e. contents exist only in the plain text - not in the rendered page).

### **HTML related**

#!html

Insert custom HTML in a wiki page.

#!htmlcomment

Insert an HTML comment in a wiki page (since 0.12).

Note that #!html blocks have to be self-contained, i.e. you can't start an HTML element in one block and close it later in a second block. Use the following processors for achieving a similar effect.

## #!div

Wrap an arbitrary Wiki content inside a <div> element (since 0.11).

#!span

Wrap an arbitrary Wiki content inside a <span> element (since 0.11).

 $H + H$ 

Wrap an arbitrary Wiki content inside a <td> element (since 0.12)

#!th

Wrap an arbitrary Wiki content inside a <th> element (since 0.12)

#!tr

Can optionally be used for wrapping #!td and #!th blocks, either for specifying row attributes of better visual grouping (since 0.12)

See [WikiHtml](http://yam.ch/wiki/WikiHtml) for example usage and more details about these processors.

### **Other Markups**

#!rst

Trac support for Restructured Text. See [WikiRestructuredText](http://yam.ch/wiki/WikiRestructuredText).

#!textile

Supported if [?Textile](http://cheeseshop.python.org/pypi/textile) is installed. See [?a Textile reference](http://www.textism.com/tools/textile/).

# **Code Highlighting Support**

Trac includes processors to provide inline syntax highlighting:

#!c (C), #!cpp (C++), #!python (Python), #!perl (Perl), #!ruby (Ruby), #!php (PHP), #!asp (ASP), #!java (Java), #!js (Javascript), #!sql (SQL), #!xml (XML or HTML), #!sh (Bourne/Bash shell), etc.

Trac relies on external software packages for syntax coloring, like [?Pygments](http://pygments.org).

See [TracSyntaxColoring](http://yam.ch/wiki/TracSyntaxColoring) for information about which languages are supported and how to enable support for more languages.

Note also that by using the MIME type as processor, it is possible to syntax-highlight the same languages that are supported when browsing source code. For example, you can write:

```
{{{
#!text/html
<h1>text</h1>
}}}
```
The result will be syntax highlighted HTML code:

<h1>text</h1>

The same is valid for all other [mime types supported](http://yam.ch/wiki/TracSyntaxColoring#SyntaxColoringSupport).

For more processor macros developed and/or contributed by users, visit:

- [?ProcessorBazaar](http://trac.edgewall.org/intertrac/ProcessorBazaar)
- [?MacroBazaar](http://trac.edgewall.org/intertrac/MacroBazaar)
- [th:WikiStart Trac Hacks] community site

Developing processors is no different from Wiki macros. In fact they work the same way, only the usage syntax differs. See [WikiMacros#DevelopingCustomMacros](http://yam.ch/wiki/WikiMacros#DevelopingCustomMacros) for more information.

See also: [WikiMacros,](http://yam.ch/wiki/WikiMacros) [WikiHtml](http://yam.ch/wiki/WikiHtml), [WikiRestructuredText](http://yam.ch/wiki/WikiRestructuredText), [TracSyntaxColoring](http://yam.ch/wiki/TracSyntaxColoring), [WikiFormatting](http://yam.ch/wiki/WikiFormatting), [TracGuide](http://yam.ch/wiki/TracGuide)